## **Nurse**

This instructor guide describes the structure and content of the Nursing training for the Monarch Phase I Cerner system conversion. This is the second of a two part course which also includes a Web Based Tutorial component to build the basic skills.

## **Audience:** RN, LPN

**Format:** Web-Based Training and Instructor-Led Component

**Duration:** 8 hrs, clinical documentation

## **Web-Based Tutorial Prerequisite:** Yes

**Instructor Notes:** Have reference guides at each station prior to class arrival. Have Cerner username and password card attached to each case study. Have patient name attached to case study for student pick up.

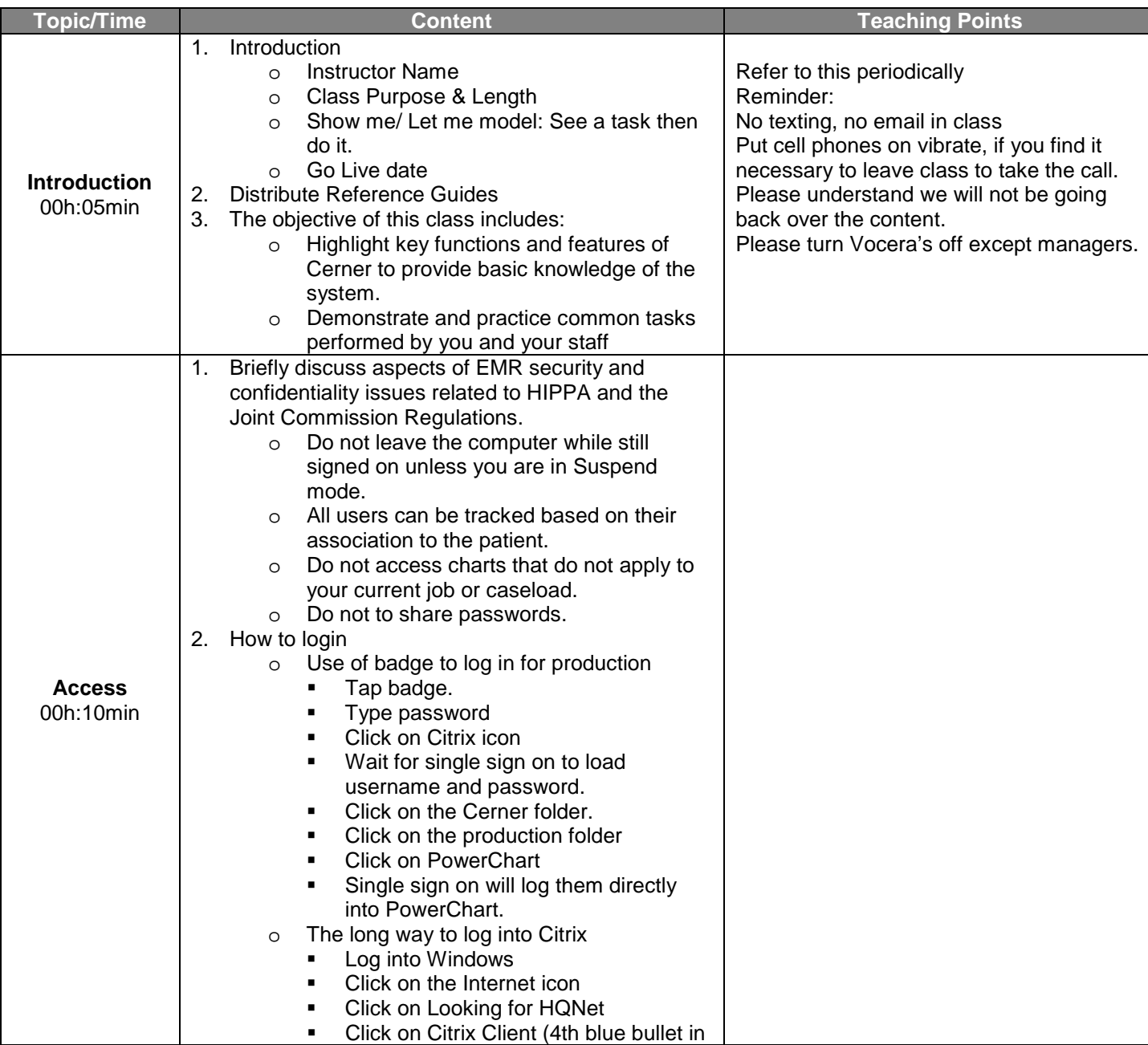

Cerner Training

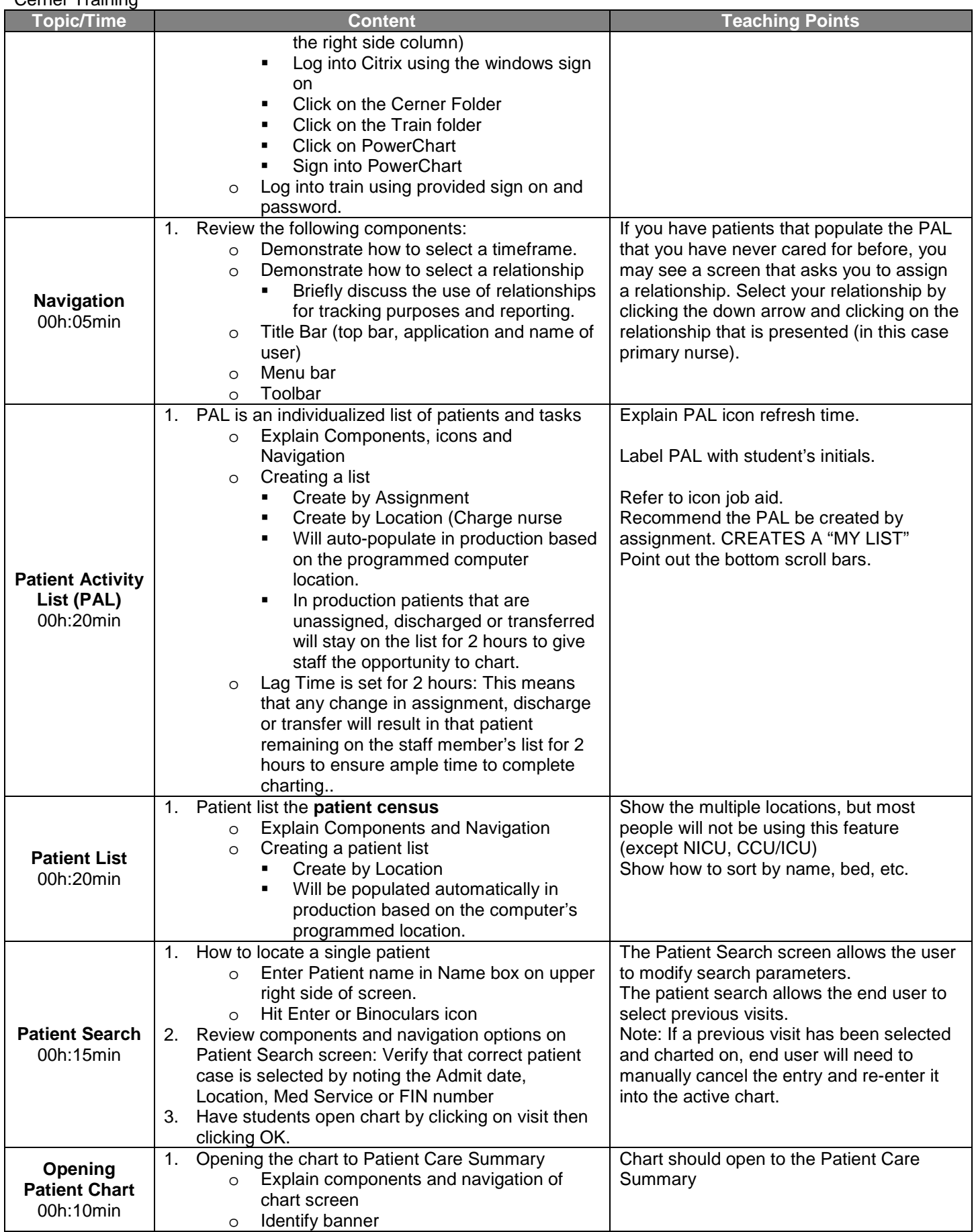

Cerner Training

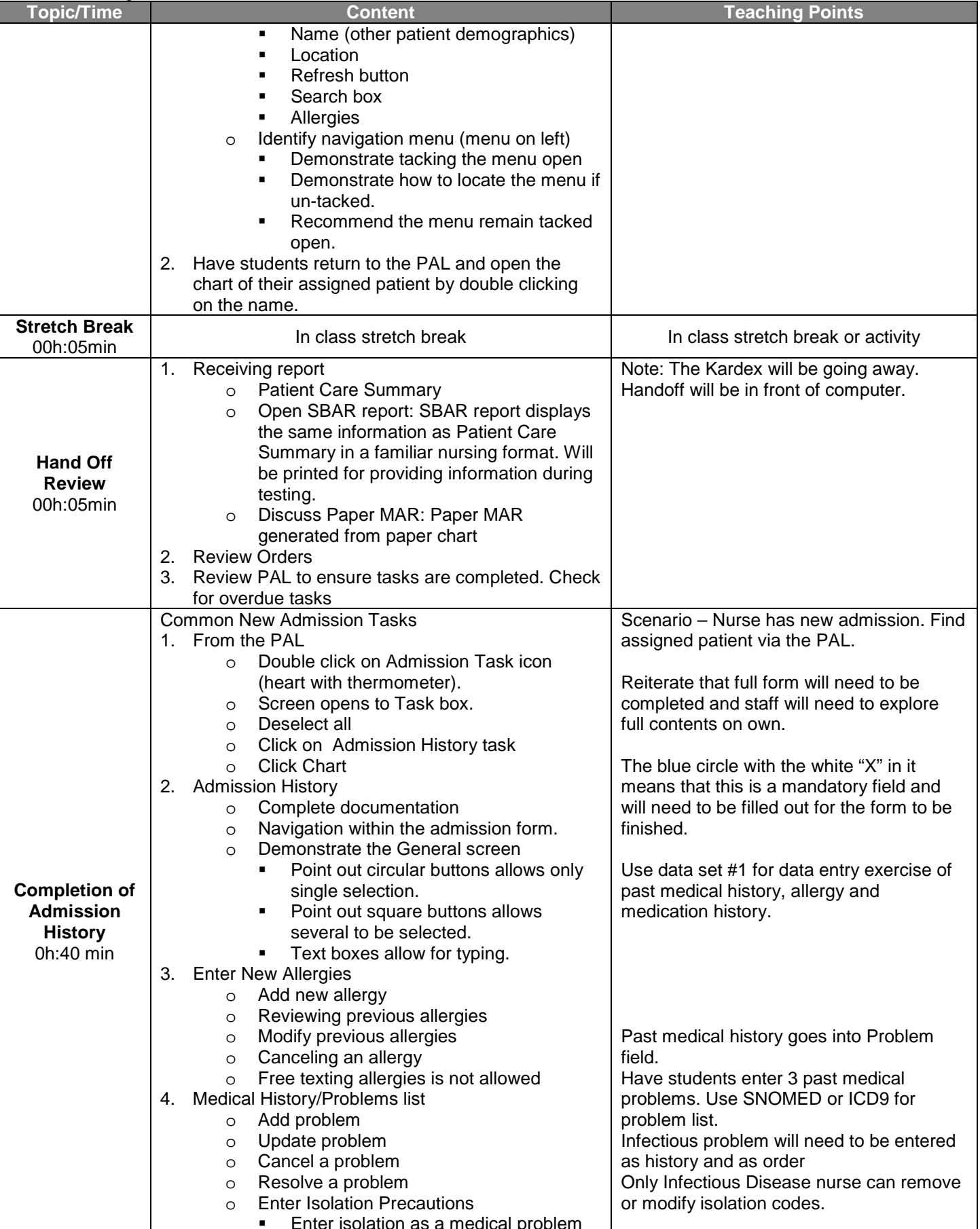

**Enter isolation as a medical problem** 

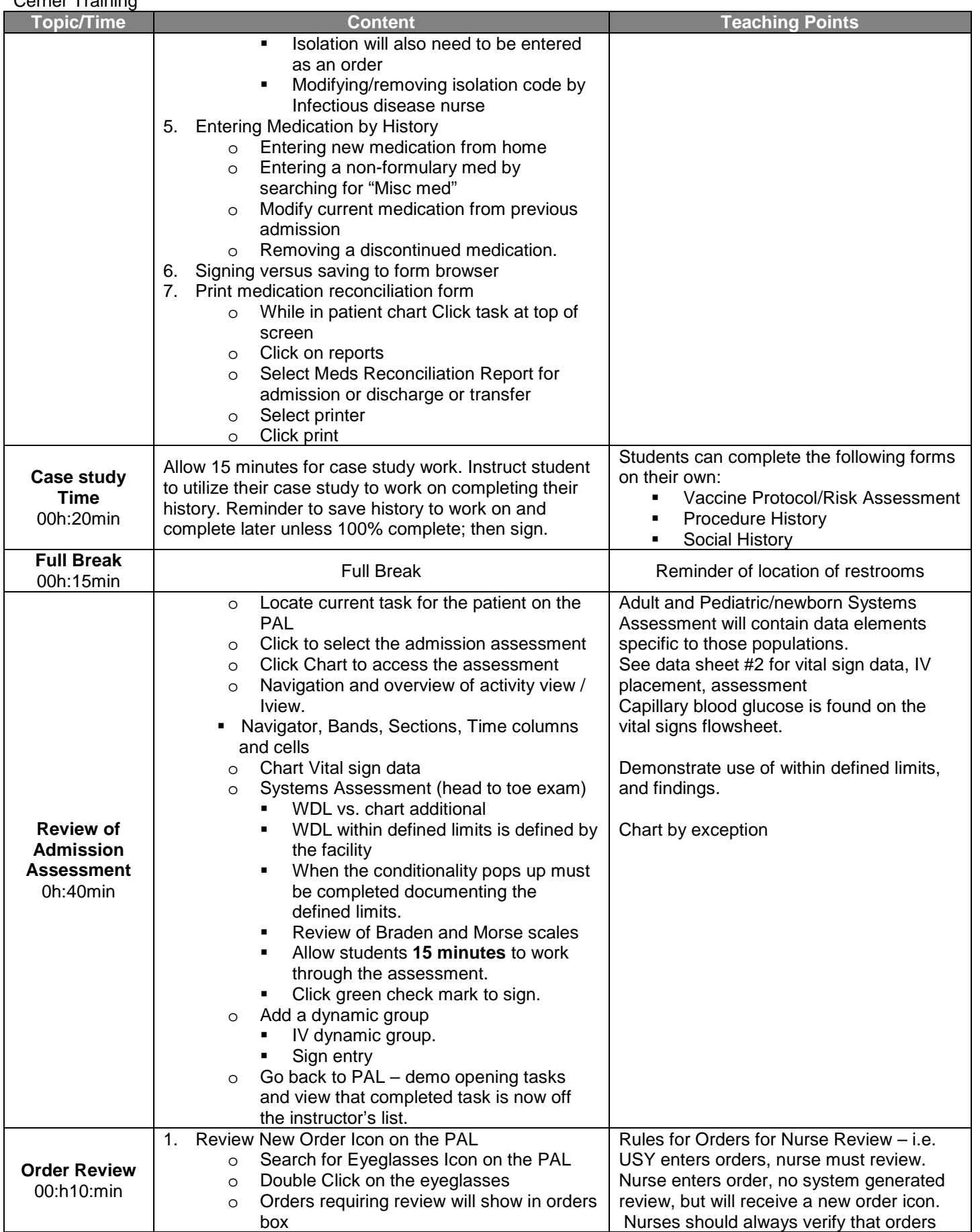

Cerner Training

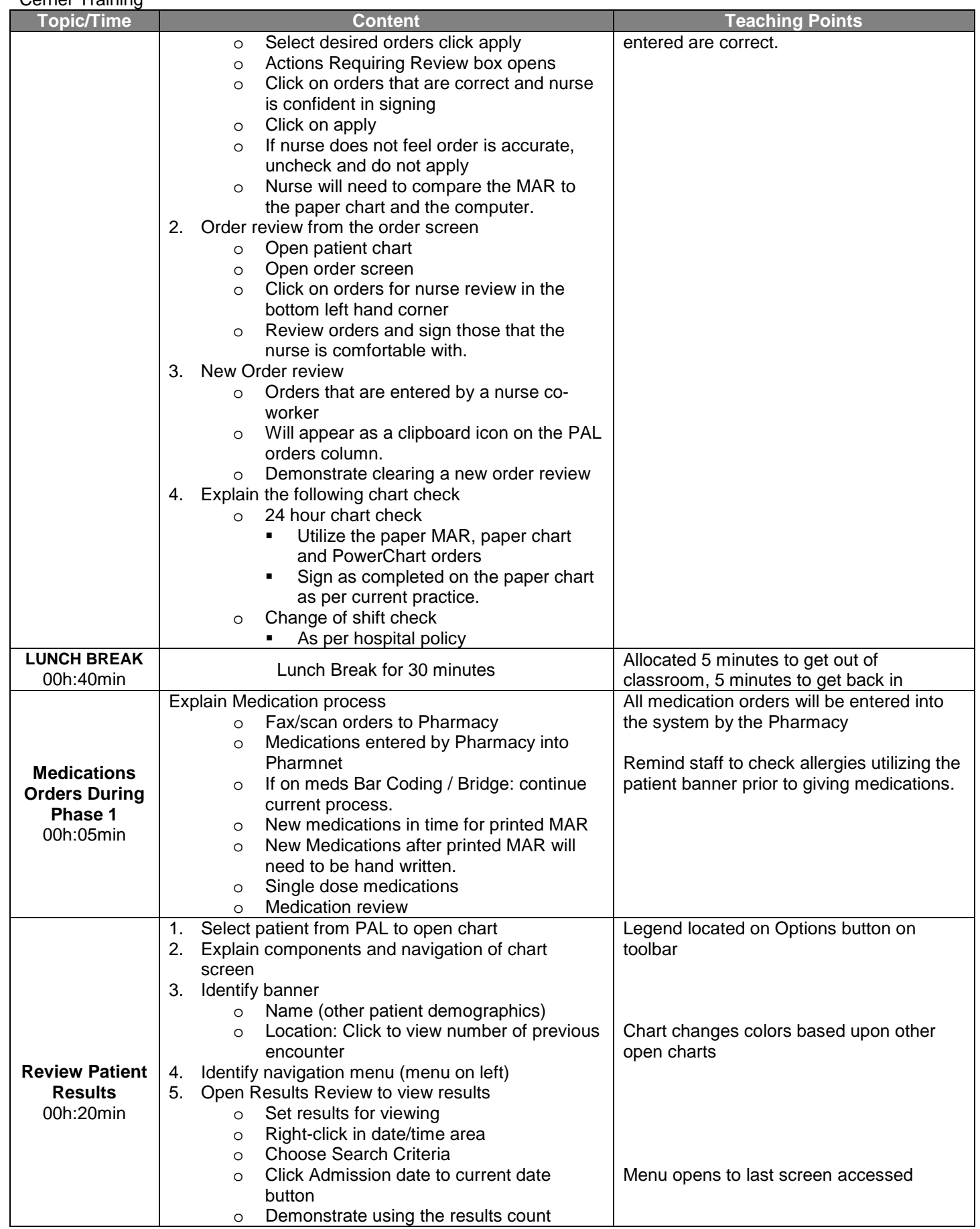

Health-Quest Instructor Guide

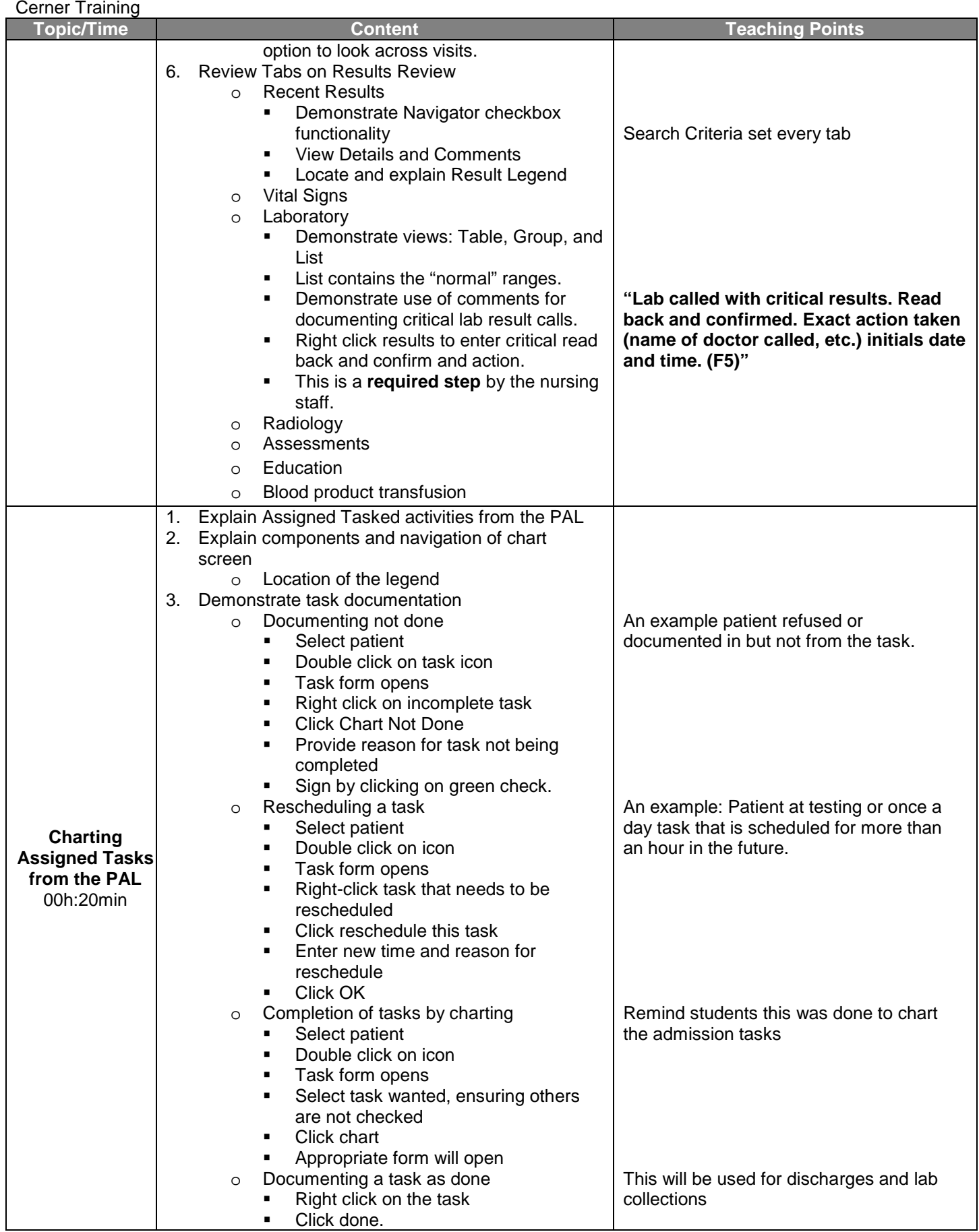

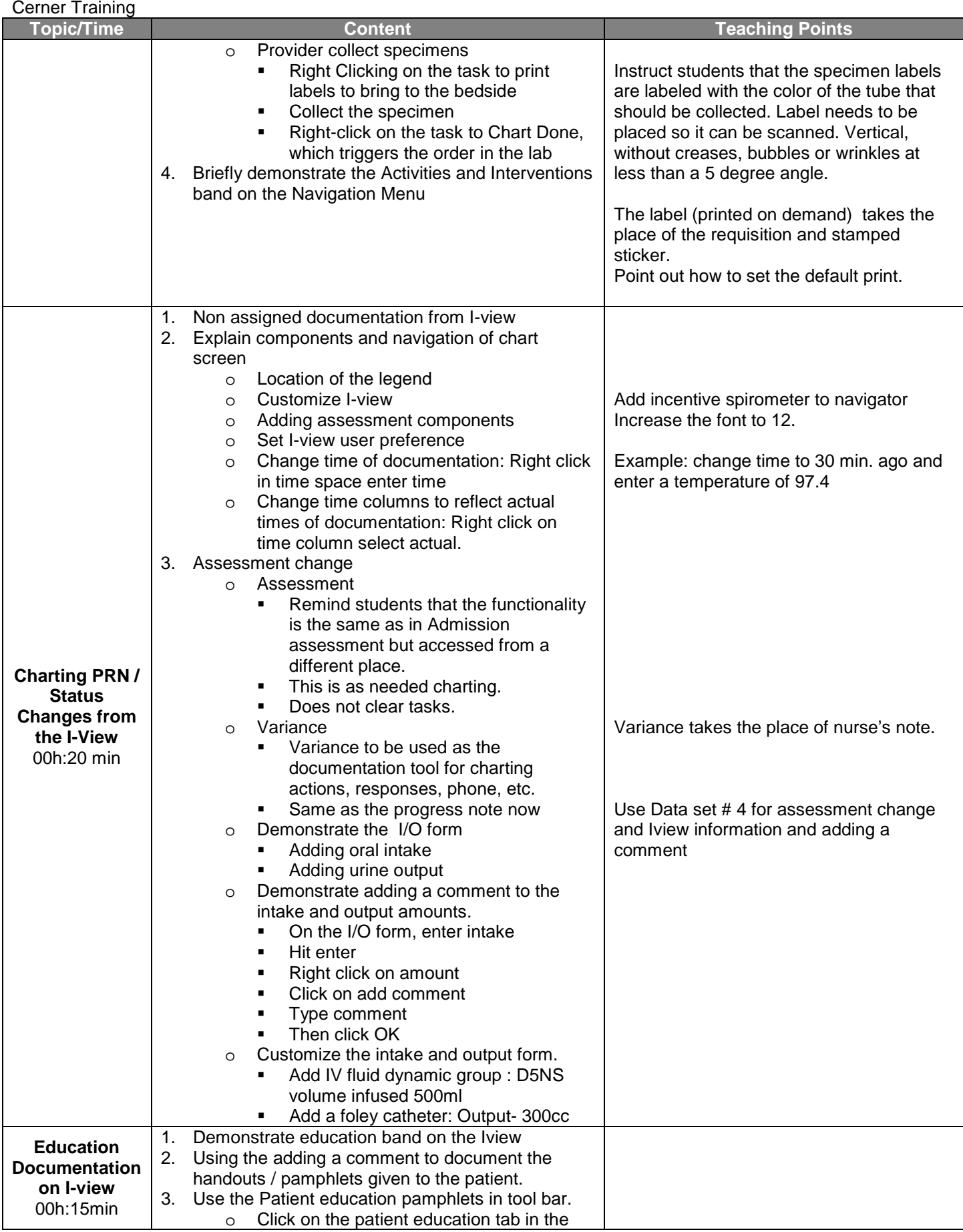

**Instructor Guide** 

Health-Quest<br>Cerner Training

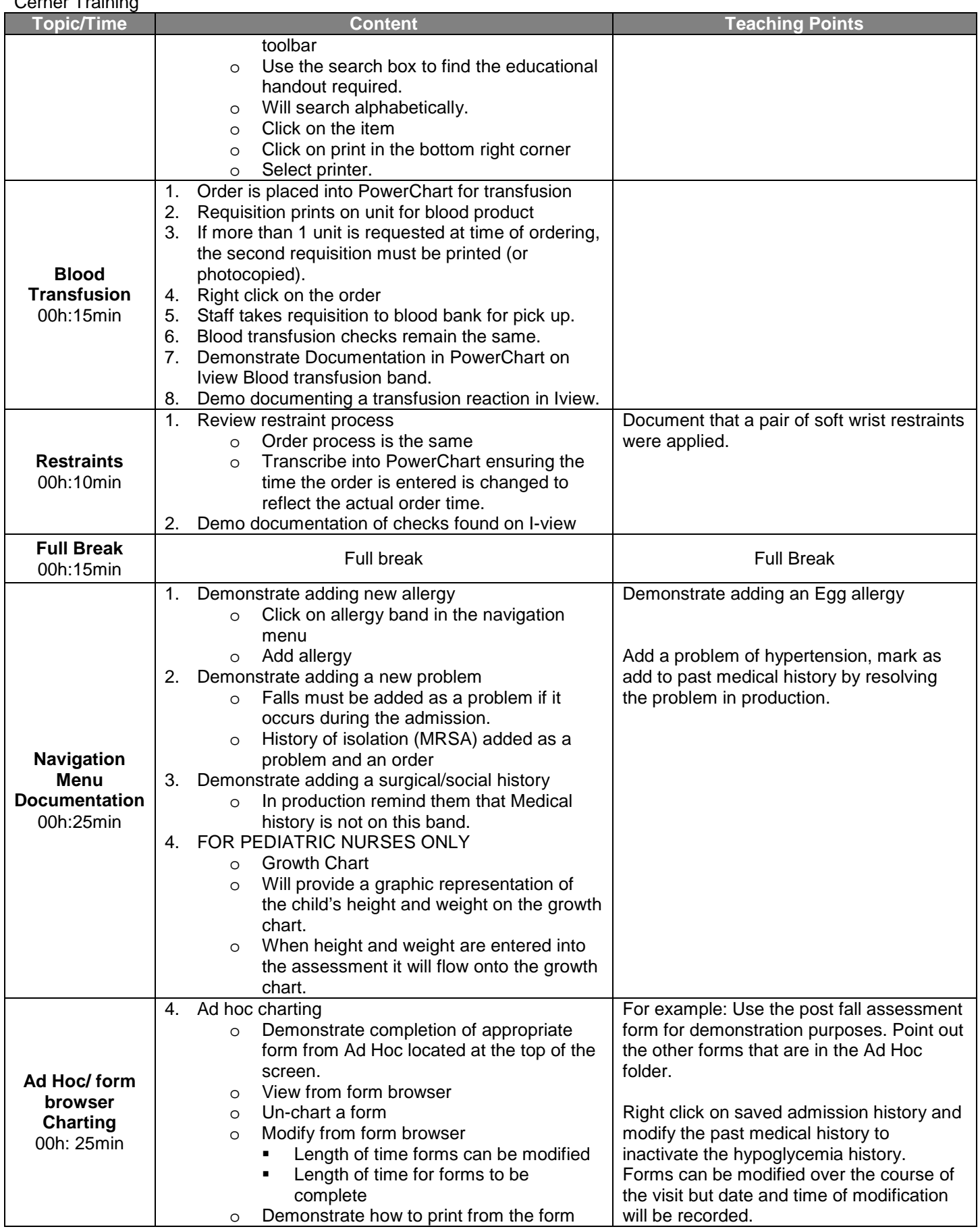

Health-Quest<br>Cerner Training

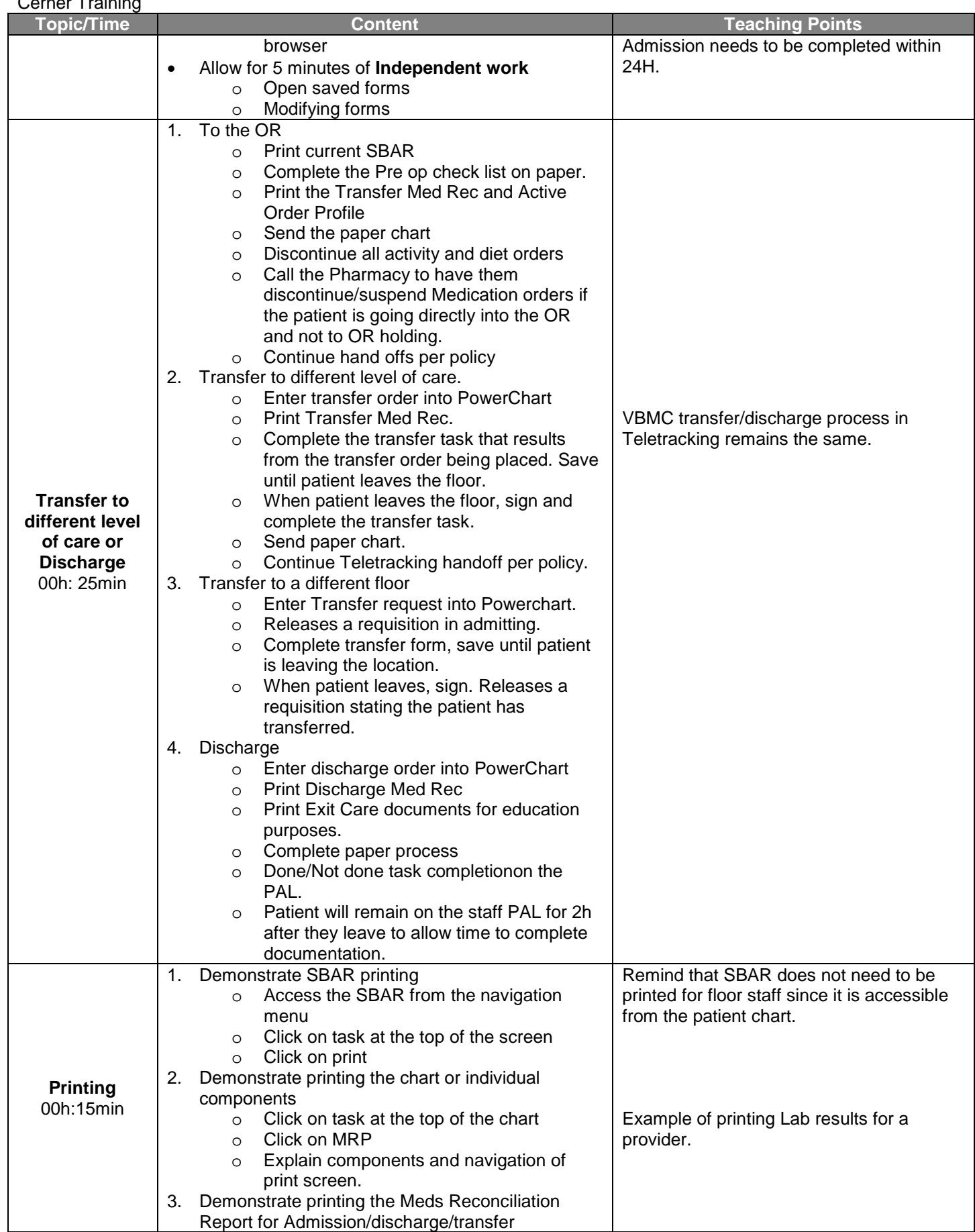

**Instructor Guide** 

Health-Quest<br>Cerner Training

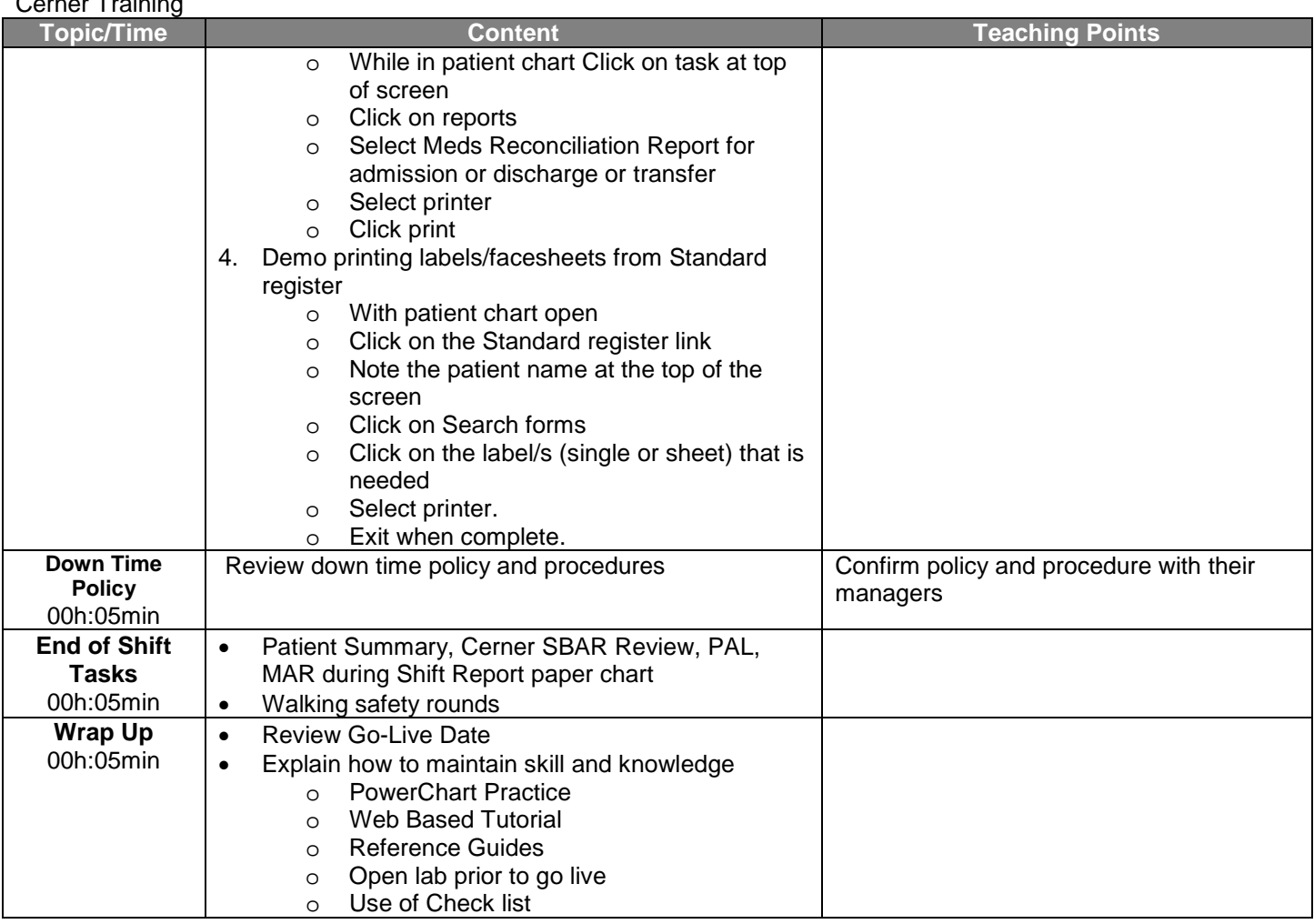